SOA 解决方案 支持您的业务目标

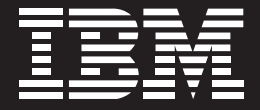

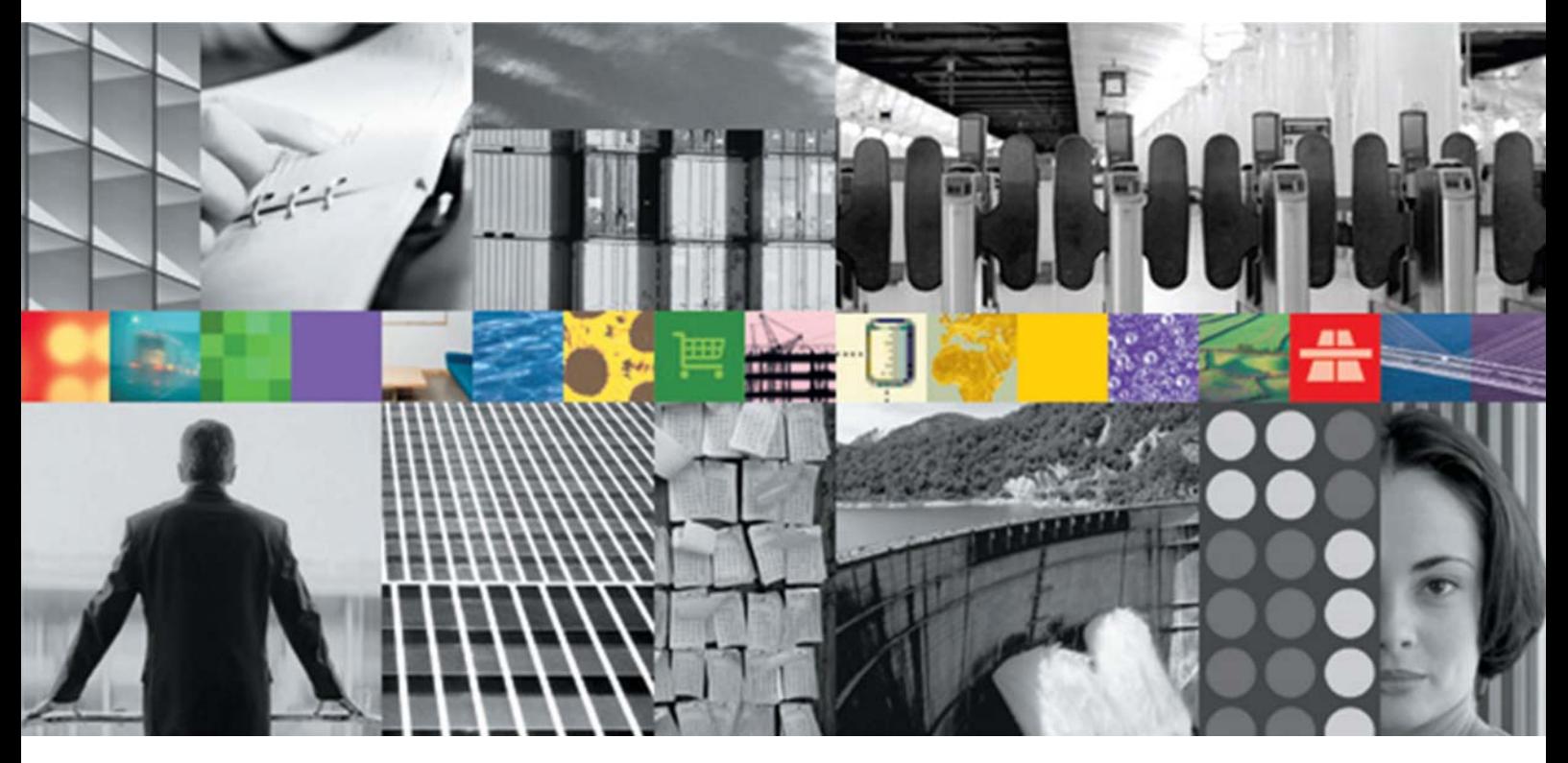

# SOA 切入点 以业务为中心

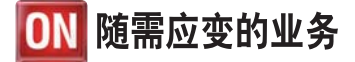

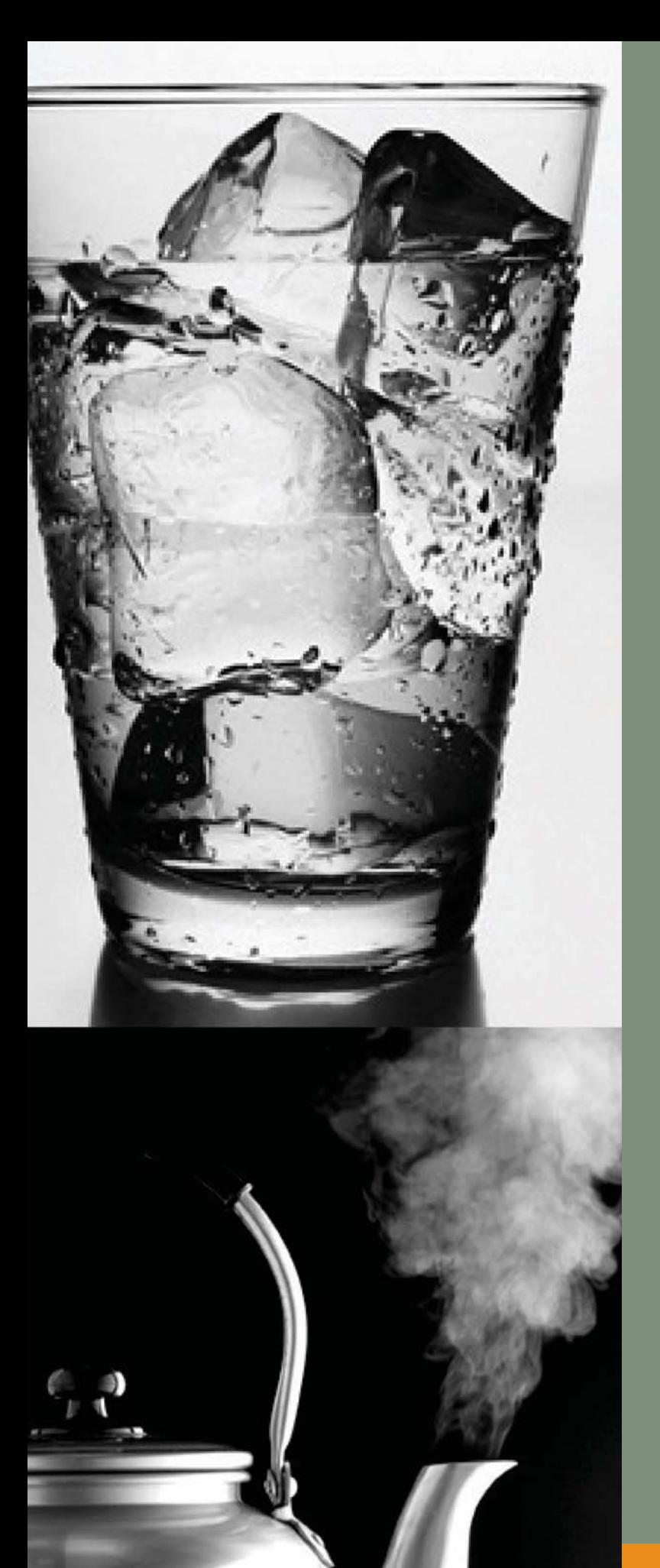

创新指的是快速、轻松以及低成本地进行变革 的能力。真正的创新指的是能使企业在市场上 脱颖而出。实现业务增长就是发现市场需求, 并 利用创新的业务模型、产品和服务以超过竞争 对手的速度, 对市场需求进行响应。但是, 在业 务的灵活性受到 IT 支持环境的限制时, 如何获 得真正的创新呢? 面向服务架构 (SOA)可确保 IT 系统快速地、轻松地、低成本地满足日新月 异的业务需求,从而帮助您实现创新。

"就 SOA 的价值而言, 大多数企业所了解的是它具有应对变化的灵活性与敏捷性。这些企业使用的系统通常 都是硬联接的, 非常难以维护和整合。SOA 提供的基础与环境具有推出各种新服务、新流程的内在灵活性, 并 且因为抽象层的不同, 能够更轻松地更改这些流程。这样, 企业就无需操心必须密切地联系哪些内容, 而是将 侧重点放在必须更改的核心要素上,且不会影响其它许多系统。"

- Sandra Rogers HBM IDC 视频部门 2006 年 3 月 15 日

当今的企业都知道 SOA 但并不总是 所有的企业都知道如何着手。SOA 是 通过战略业务目标理念满足当今的关 键需求——即以业务为中心的 SOA。 IBM 通过为客户提供重点突出、易 干使用的 SOA 切入点, 打破了这一 僵局。

SOA 切入点可帮助企业了解如何正确 地应用 SOA: 即采用基于项目的方法 并要求每个项目都具有真正的业务价 值。Mercer Management Consultants 最近对 500 多家公司进行的研究 表明, 接受调查的公司都在设法以人 员、流程、信息的整合或三者的组合 为切入点尝试应用 SOA。为此, IBM 提供了专门的软件、服务及技术,帮 助客户利用这些切入点;还提供了各种 可实现连通性及重用性的切入点、奠 定人员、流程及信息整合的技术基础。

## 以人员为中心的协作

侧重干人际间协作的公司通常会采取 如下方法提高生产效率, 即让员工和 合作伙伴以个性化的, 整合的方式, 在 业务流程背景下与其他人员和信息讲 行互动。员工和合作伙伴需要获得基 于角色的、更人性化的, 易于接受的 用户体验。

为了利用这一切入点,各个企业在开 始时可以使用 IBM WebSphere® Portal 软件, 按照人们可以理解的方式收 集各种信息,了解关键的业务流程,从 而做出更好的决策。随着业务更加灵 活、下一步是同捆绑到更多流程的驱 动警报的 SOA Dashboard 结合, 密 切管理性能。

#### 业务流程管理

这些公司感兴趣的是能否优化流程。 实时部署流程以及监控已更改流程的 有效性。但为了获得真正的创新, 这 些公司还必须确保这些流程组件具有 完全的可重用性——从而可以迅速地、 低成本地对它们进行重新配置, 响应 各种日新月异的商机与威胁。

为了利用这一切入点,企业在开始时 可以使用 IBM WebSphere Business Modeler 软件, 为各个性能较低的流 程建模、消除瓶颈以及模拟各种流程。 接着可以使用 IBM WebSphere Integration Developer 软件, 将这些组件 汇编到SOA应用程序中,并利用IBM WebSphere Process Server 软件部 署优化的、强化了的流程。下一步就 可以将企业以及防火墙之外的多个流 程与供应商及合作伙伴灵活连接起来。

"IBM 采取的是更全面的、面向服务架构。尽管部署技术确实是 SOA 成功 整合 的关键, 但 实现 SOA 的真正核心是人员、流程及信息的整合。这种以业务为 中心的方法不仅是 SOA 的技术内涵, 而且还 为组织整体变革提供了关键的业 务洞察力和最佳体验。"

 $-R$ on Schmelzer  $\frac{1}{2}$  Jason Bloomberg ZapThink 2006  $\frac{1}{4}$  4  $\frac{1}{2}$ 

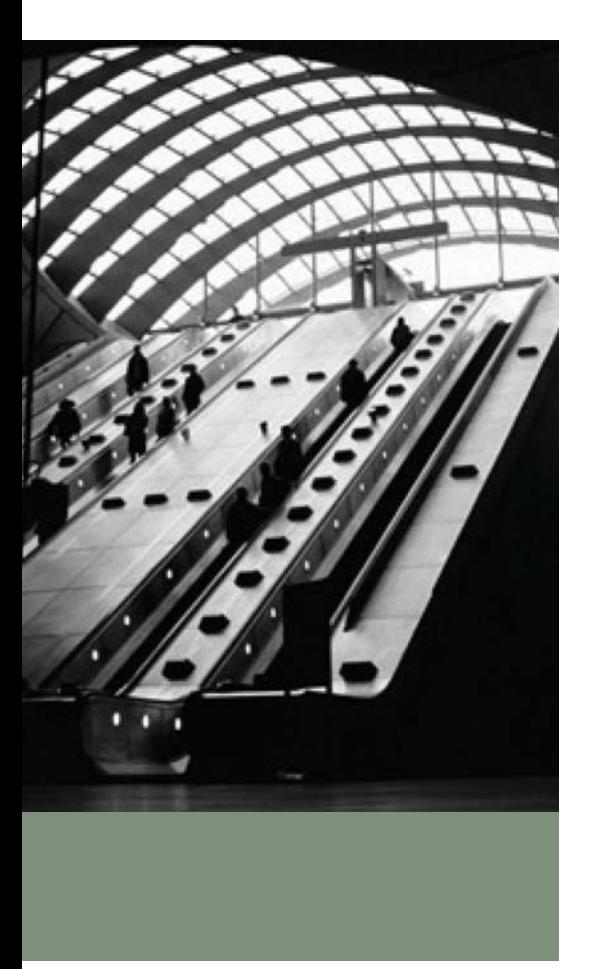

最后, 这些企业就可使用 IBM WebSphere Business Monitor 软件 监控这些流程——评测及跟踪它们的 性能。

## 信息服务

上述公司感兴趣的是:能否通过可传递 的、值得信赖的信息服务提高业务洞 察力以及降低风险。公司业务的每个 方面都需要利用信息服务。但是,如 果各个地方的信息出现了相互重复或 相互矛盾时, 用户就无法信任信息服 务。信息整合可提供唯一正确的信息, 从而解决了这一难题。

为了利用这一切入点, 各个企业在开 始时可以使用 IBM DB2<sup>®</sup> Viper 软件, 发现并了解新的信息源、关系及业务 背景, 再使用IBM WebSphere Information Server 软件将这些高价值数据转变 为服务。然后, 通过 IBM Master Data Management 中间件, 跨内外部流程扩 展传递为服务的信息数量及范围。

合零为整: 实现"1+1>2"的效应

尽管以独立项目的形式追求人员、流 程及信息上的整合会产生很大的优势, 但是, 如果以整合的形式在这些领域 中应用 SOA, 将可以获得倍增的效 应。企业会不断地升级和更改流程、应 用程序、数据库及视图。应用SOA, 业 务各部分都可以在这些持续不断的变 化中维持联系、始终获得支持。这种 倍增效应可让企业为突破性的创新做 好准备。

## 聚焦 IT 的切入点

要在企业中整合人员、流程及信息,就 必须在IT环境中的不同服务间实现连 通性;并且,还必须首先确保已经有效 地构建并重用了这些服务。因此, 就 应该在所承担的每个SOA项目中构建 安全性, 并采取成熟的SOA管控最佳 体验,确保对项目的监督与控制。

## 连通性——支持以业务为中心的 **SOA**

尽管连通性早就是一项必不可少的需 求,但SOA为实现连通性带来了更高 的灵活性。SOA提供的系统连接自身 具有独特的价值, 可以利用它构建其 它 SOA 模块。

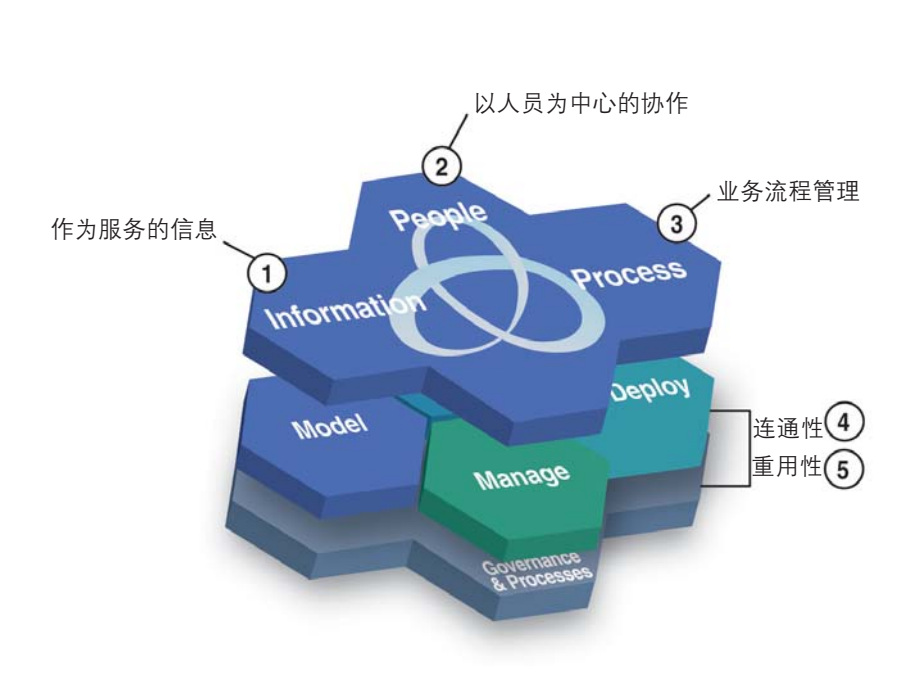

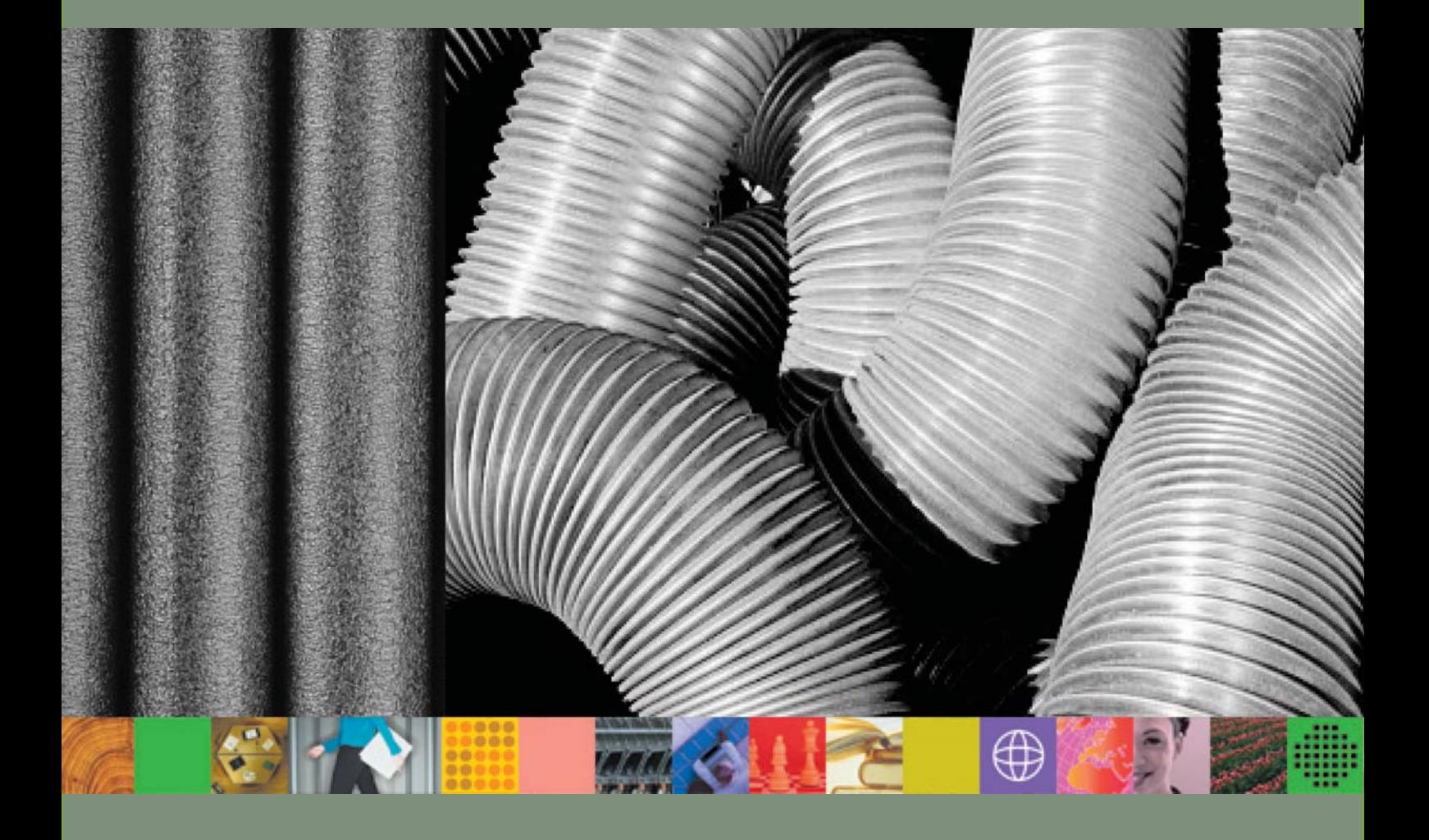

"当前,SOA 成了报纸与广告宣传的热门话题。但是,最终决定大多数企业中成功应用 SOA 的是这些文化、 流程及组织灵活性。"

— Dennis Gaughn,AMR,"SOA 改变了 IT 创新的本质",2006 年 3 月

获得业务所需连通性层级的方式有很 多。例如, 以IBM WebSphere MQ软 件作为实现SOA连通性的基础,部署 信息主干;或者应用IBM WebSphere Enterprise Service Bus 或 IBM WebSphere Message Broker 软件 将服务、现有的应用程序及数据整合 到 SOA 中;或者选择不同的形式, 通 过 SOA 工具(如 IBM WebSphere DataPower软件)增强基础架构,获得 可扩展的、能够满足迫切需求的连通 性。综上,无论您需要何种层级的连 通性, IBM 都能提供。

# 创建及重用服务, 实现灵活的、面 向服务的业务应用

新创建的以及可重用的服务都是 构建 SOA 的模块。可重用性可缩短周期并 消除重复流程, 为用户提供灵活性。通 过为您的核心IT资产提供服务支持,可 扩展系统的适用范围, 并从这些现有 的资产中实现更多的价值。实际上, Software Productivity Research 进行的 一项研究发现,重用现有服务和应用 程序的成本只是重写程序的五分之一。

要从这一切入点着手, 需要通过资产 组合管理确定出运营公司所需要的资 产类型。然后, 在现有的IT资产中确 定出高价值的资产,并把它们转变为 可重用的服务。重用性可能无法完全 满足您业务方面的需求, 因此, 经常

需要创建一些IBM WebSphere Application Server 软件可以部署的新服务 来填补这些不足。最后, 您可以额外 购置IBM WebSphere Service Registry 和 Repository 软件, 集中访问与控 制这些可重用的服务。

### 哪些切入点适用于您?

对此问题的答案不是唯一的;它取决于 业务优先级。不过, 采用以业务为中 心的SOA方法,可确保投资的侧重点 始终集中在可最大程度地提高最终效 益的领域上。与您的IBM代表联系,或 通过发邮件至 soa@us.ibm.com , IBM可助您构建项目架构、设计出最 适合您的方法, 实现业务目标。立即 开始吧!

ibm.com/soa

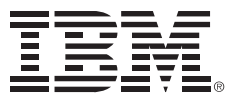

© Copyright IBM Corporation 2006

IBM Corporation Software Group Route 100 Somers, NY 10589 U.S.A.

DB2、IBM、IBM 徽标、On Demand Business 徽标及 WebSphere 为国际商业机器公司在美 国和/或其它国家/地区的商标。

其它公司、产品和服务名称为其它公司的商标 或服务标记。

本文中的信息仅供作参考。尽管我们努力地确 保了本文信息的全面性和准确性,但本文是按 照原样提供的, IBM 不以任何明示或暗示的方 式进行担保。另外, 此处信息是以 IBM 当前 的产品计划和战略为基础的。因此,可能会随 时更改, 恕不另行通告。对于使用本文或者任 何其它材料中的信息,或与此有关的其它方式 而导致的任何损失, IBM 概不负责。本文中的 信息并不表示 IBM 或其供应商或者许可方作 出了任何保证或者意思表示,也没有任何这类 效力;此处的信息也不能取代 IBM软件相关许 可使用协议方面的条款。

本材料中对于 IBM 产品或服务的引用, 不意 味着 IBM 会在 IBM 营运的所有国家/地区都 提供这些产品或服务。